## **Ćwiczenie zerowe**: *Wyznaczanie przyspieszenia ziemskiego "g" z wykorzystaniem wahadła matematycznego*

Rolę wahadła matematycznego odegra w tym przypadku mały ciężarek zawieszony na nierozciągliwej i cienkiej (o znikomej wadze) nici, której długość jest znacząco większa w porównaniu z rozmiarami ciężarka. Przyspieszenie ziemskie wyznaczymy znając wzór na okres drgań wahadła matematycznego

$$
T = 2\pi \sqrt{\frac{L}{g}}
$$
 czyli  $g = \frac{4\pi^2 L}{T^2}$ 

przy czym <sup>T</sup> to okres drgań (czas od maksymalnego wychylenia w jedną stronę, np. w lewo, poprzez wychylenie maksymalne w prawo i z powrotem w lewo), <sup>L</sup> to długość wahadła (odległość od miejsca zawieszenia nici do środka ciężkości zawieszonego ciężarka), zaś *g* jest przyspieszeniem ziemskim, którego wartość to spodziewane 9,811 m/s<sup>2</sup> dla Krakowa. Przyspieszenie ziemskie wyznaczymy na dwa sposoby.

SPOSÓB PIERWSZY L  $\frac{\overline{L}}{g}$  czyli  $g = \frac{4\pi^2 L}{T^2}$  $\frac{\pi}{T^2}$  (wzór roboczy)

Zmierzmy więc długość wahadła <sup>L</sup> = ………………………… (pamiętaj o jednostce!)

Najmniejsza działka przyrządu to  $\Delta L=$  ............................... (też pamiętaj o jednostce!)

Co przyjąć za **niepewność maksymalną** <sup>u</sup>(L) (czyli dotyczącą pomiaru L)? – Może to być najmniejsza działka przyrządu albo więcej, jeśli uznamy, że nie jesteśmy na tyle pewni wyznaczonej długości.

Przyjmuję zatem u(L) = ………………………… (jedn.!) (jest to niepewność typu *B* dotycząca pojedynczego pomiaru)

(Jeśli oprócz działki przyrządu nie mamy żadnych dodatkowych informacji to możemy przyjąć *niepewność standardową (typu B)* pomiaru długości  $u_R(L) = \Delta L =$  ……………………………………… (jedn.!))

Możn<sup>a</sup> też określić **niepewność względną** pomiaru długości wahadła: B() = ………………………………(jednostki brak!)

Następnie mierzymy czas trwania 10 okresów (10 pełnych wahnięć), po czym przeliczamy je na czas jednego okresu i obliczamy średni okres oraz jego **niepewność standardową (typu A** - czyli dla serii pomiarów).

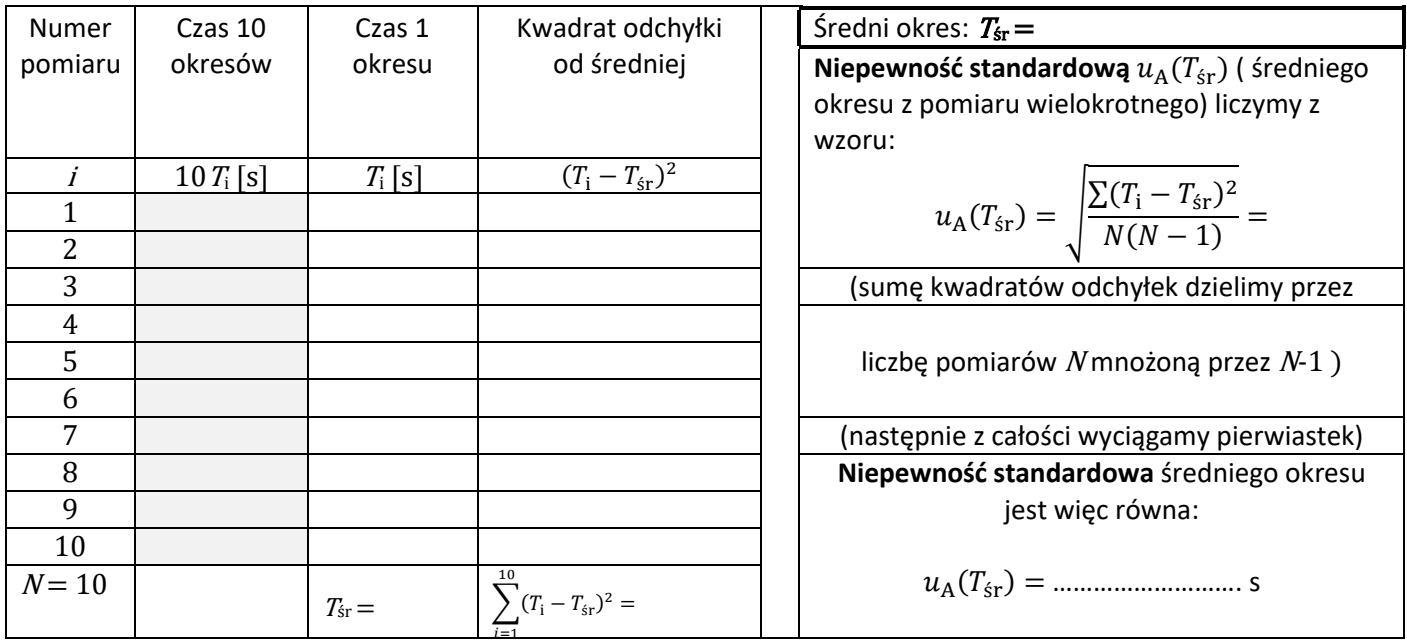

Niepewność względna średniego okresu:

śr = ……………………… (jednostki brak!)  $4\pi^2L$ śr <sup>2</sup> = …………………………………. (właściwa jednostka!)

Obliczamy przyspieszenie ziemskie: =

Aby obliczyć niepewność tak wyznaczonego przyspieszenia skorzystamy z prawa przenoszenia **niepewności względnej** lub bezpośrednio z prawa **przenoszenia niepewności**.

Z prawa przenoszenia niepewności względnej :  $\frac{u(g)}{g} = \sqrt{\left(\frac{u_{B}(L)}{L}\right)^{2}}$  $\left(\frac{a_{\rm B}(L)}{L}\right)^2 + \left(2 \cdot \frac{u_{\rm A}(T_{\rm sr})}{T_{\rm sr}}\right)$ śr ) 2 = ………………………………… ≈ …………………

czyli  $u(g) = g \cdot \sqrt{\frac{u_{\rm B}(L)}{l}}$  $\left(\frac{R_{\rm B}(L)}{L}\right)^2 + \left(2 \cdot \frac{u_{\rm A}(T_{\rm SF})}{T_{\rm SF}}\right)$ 

Lub z prawa przenoszenia niepewności o ogólnym wzorze  $u(g) = \int \sum_k \left(\frac{\partial g}{\partial x}\right)^2$  $\sqrt{k\left(\frac{\partial g}{\partial x_k}u(x_k)\right)^2}$ , co w tym przypadku (*k*=2)

śr ) 2 = ………………………………………………

daje () = √( ()) 2 + ( (ś)) 2 = √( 42 <sup>2</sup> ()) 2 + ( −82 <sup>3</sup> (ś)) 2 = ………………………………≈ ……………

Odpowiednio zaokrąglamy niepewność i wartość:  $\boxed{g = \boxed{ \qquad \qquad }$ ,  $\bm{u}(g) = \boxed{ \qquad }$ 

## SPOSÓB DRUGI

Tym razem wyznaczymy przyspieszenie ziemskie mierząc okresy drgań dla różnych długości wahadła.

 $T = 2\pi \int_{0}^{L}$  $\frac{L}{g}$  możemy ten wzór przekształcić i zapisać jako zależność liniową  $T^2 = \frac{4\pi^2}{g}$  $\frac{n}{g}$  *L* (wzór roboczy)

przy czym <sup>T</sup> to okres drgań, <sup>L</sup> to długość wahadła, zaś *g* jest przyspieszeniem ziemskim.

Mierzymy więc długość wahadła i wpisujemy do tabeli, po czym mierzymy czas trwania 10 okresów i również wpisujemy do tabeli. Z uwagi na brak czasu, dla każdej z trzech różnych długości wahadła, mierzymy tylko trzykrotnie czas trwania 10 okresów. Jako czwarty zestaw danych wykorzystamy dane z pomiarów pierwszym sposobem.

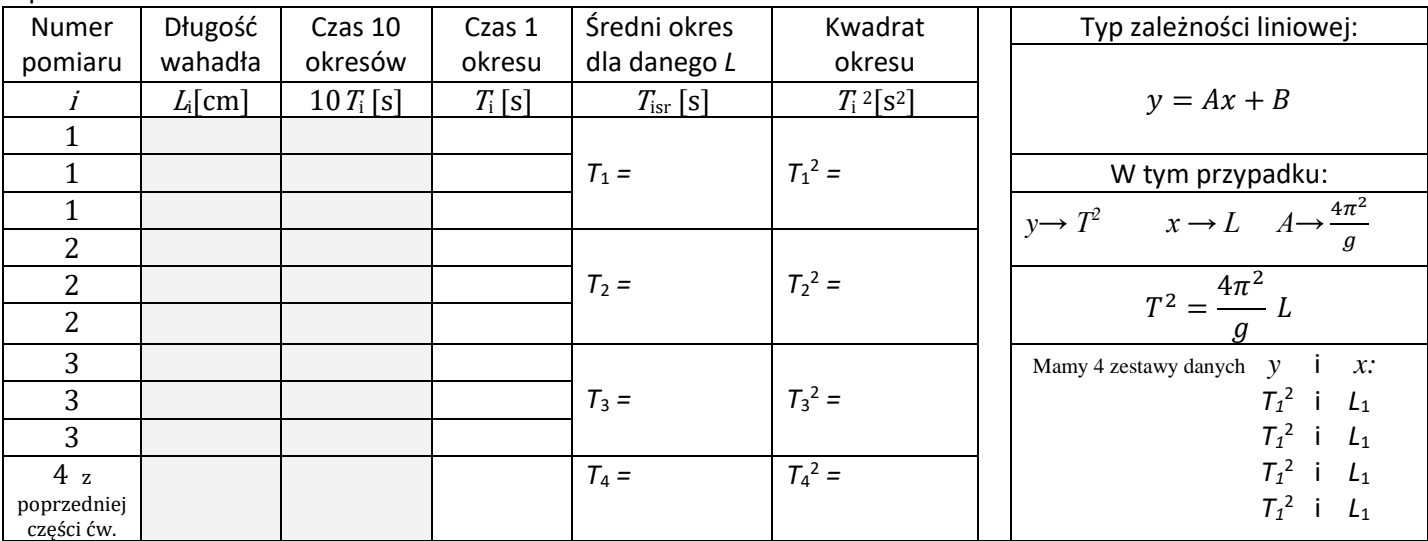

Wykorzystując te cztery punkty o współrzędnych (L<sub>i</sub>, T<sub>i</sub><sup>2</sup>) (warto pamiętać, aby wpisywać do Excel-a dane w odpowiednio zamienionych jednostkach podstawowych – tu w metrach i sekundach do kwadratu) oraz funkcję REGLINP programu Excel dopasujemy do punktów prostą regresji *T*<sup>i</sup> <sup>2</sup> = *A · L*<sup>i</sup> + *B ;* czyli program Excel zwróci nam wartości parametrów prostej *A* i *B*, a także ich niepewności *u(A)* i *u(B)*. Dla nas ważne będzie *A* i *u(A).*

Otrzymany współczynnik *A =* …………………….. (jednostka – znajdziemy ją posiłkując się informacją, że współczynnik kierunkowy prostej to tangens kąta nachylenia czyli w tym przypadku  $\Delta T^2/\Delta L$ )

*u*(*A*) *= …………………..* (jednostka! – taka sama jak powyżej)

Ponieważ *A* =  $\frac{4\pi^2}{a}$ 

 $\frac{\pi^2}{g}$ , stąd wyliczymy, że  $g = \frac{4\pi^2}{A}$ 

= …………………………………. (jedn.!)

Niepewność obliczymy z prawa przenoszenia niepewności (co w tym przypadku będzie dość prostym wzorem, ponieważ jedyną wielkością obdarzoną niepewnością jest dopasowany współczynnik *A*):

() = √( 42 −2 ) 2 (()) 2 = 4 <sup>2</sup>() 2 = ………………………………………… (jedn.) ≈ …………………… (jedn.)

Odpowiednio zaokrąglamy niepewność i wartość: **Wnioski:**

$$
g = \qquad \qquad , \ u(g) =
$$